# **J2EE** 轻量级框架

实验 **P5**

学号:**SA16225221** 姓名:欧勇

报告撰写时间:**2017/1/14**

## **1.**实验环境**/**器材

操作系统:Windows 10 IDE: Eclipse Kepler SDK: JDK 1.8 Web Server: tomcat 数据库: MySql 5.1.53 数据库可视化管理软件:Wamp Server 浏览器:Chrome 54.0.2840.87 m (64-bit)

## **2.**实验目的

搭建 SSH 开发环境, 理解 SSH 程序开发基本概念和调试方法。

# **3.**实验内容

**1. Dependency Injection by Spring. The following diagrams are helpful to express your idea: A. UML Class diagram 2. Integrate Hibernate with Spring**

## **4.**实验过程

本次实验五是在上次实验四的基础上修改而成,主要是在项目中添加了 spring, 将 HibernateUtil、User、UserDaoImpl 三个类中配置在 beans.xml 文件中, 将所有 new HibernateUtil(), new User(), new UserDaoImple()使用 ctx.getBean(xxx, xxx.class)替代, 其中 ctx 为 spring 上下文对象, 最后分别测试三种查询方法,测试悲观锁,乐观锁,测试批处理删除用户(在实验四添 加的 1000 个用户)。

悲观锁和乐观锁参考此博客: <http://www.blogjava.net/baoyaer/articles/203445.html> 批量添加用户参考了课件。

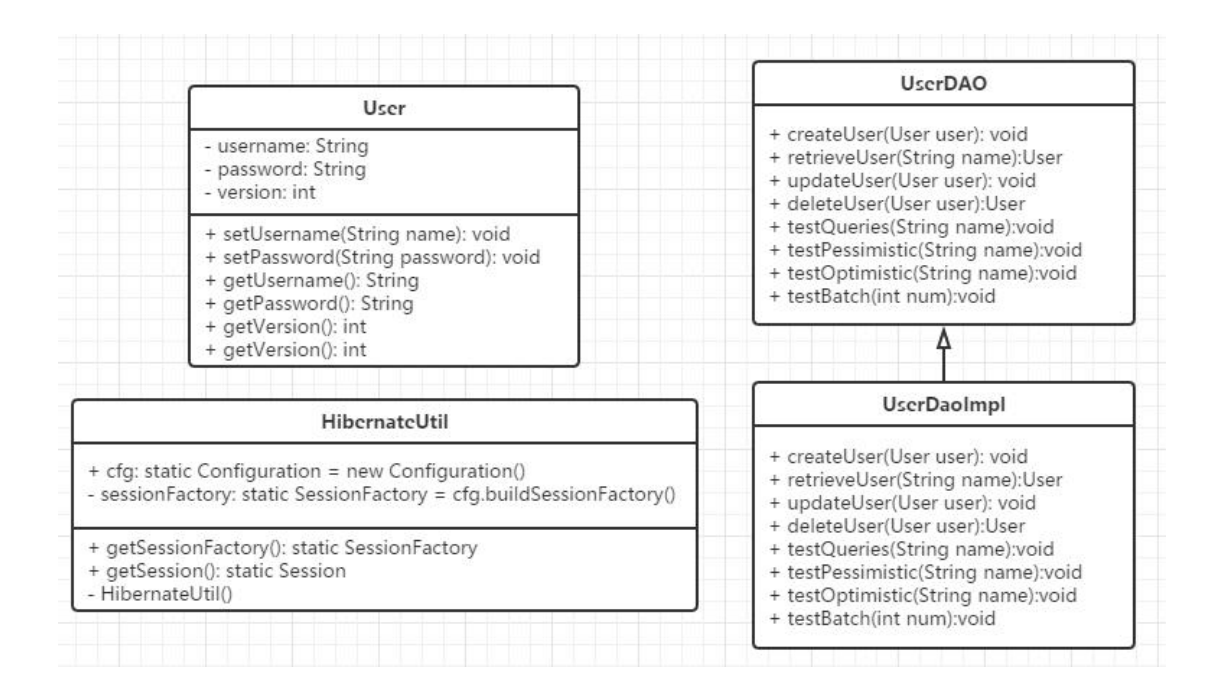

图 **1.** 类图

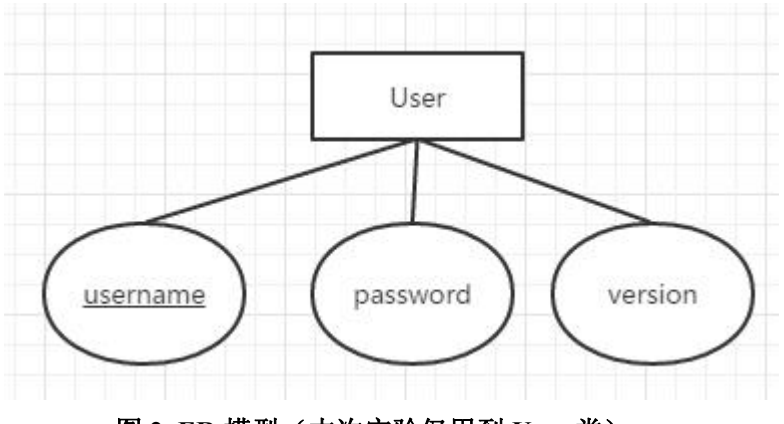

图 **2. ER** 模型(本次实验仅用到 **User** 类)

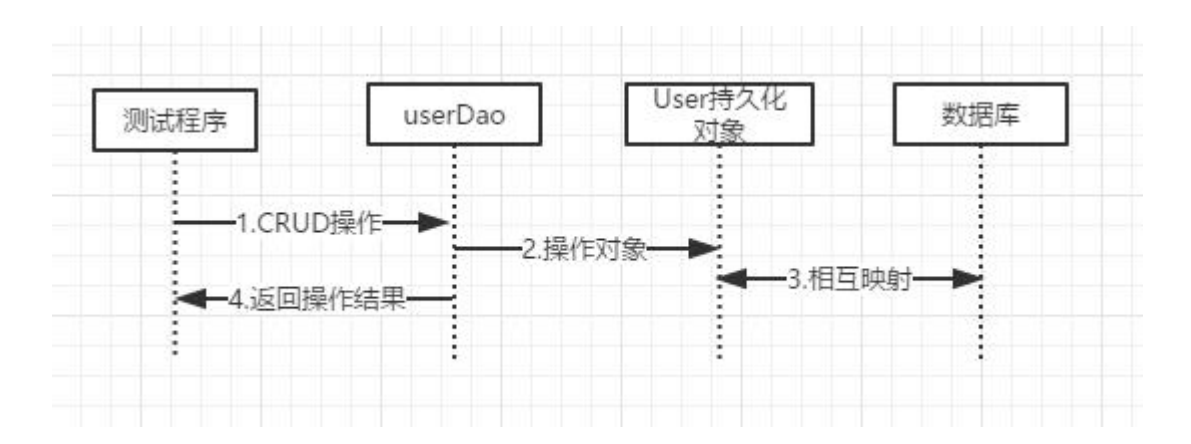

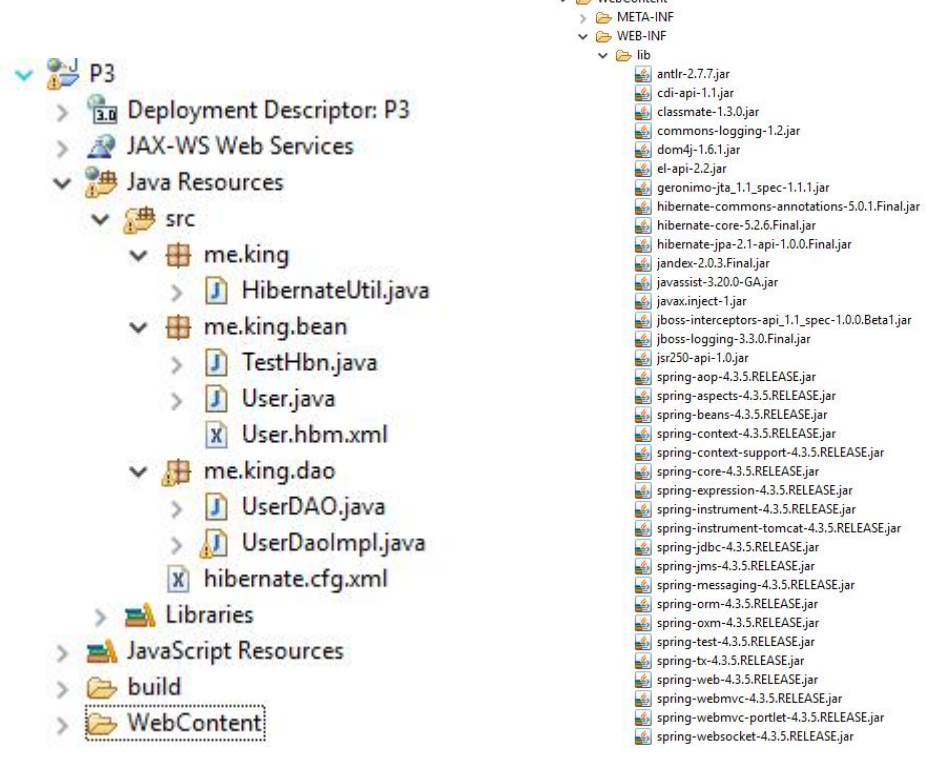

## 图 **3.** 顺序图

 $\vee$   $\rightarrow$  WebContent

图 **4.** 项目文件结构图

虽然项目的文件结构为一个 J2EE 的动态 Web 项目, 但是为了简单起见, 本次实验测试 的时候仅仅只用到了一个普通的 java 类 TestHbn 作为测试,而并没有使用 jsp 页面。 同时本次 P5 并没有对项目文件组织做出添加或删除,仅仅是添加了 spring 的 jar 包。

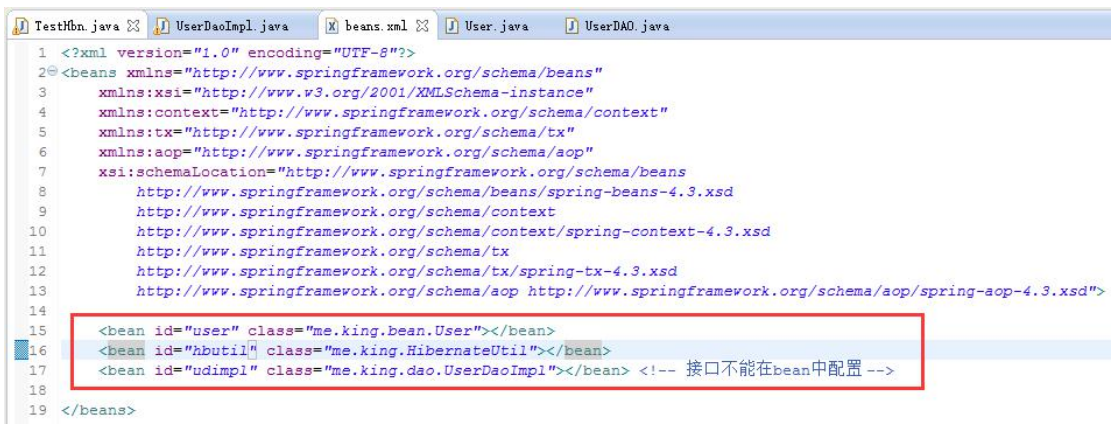

## 图 **4.1 beans.xml** 配置文件

分别将 User 类配置名为 user 的 bean, 将 HibernateUtil 配置为 hbutil, 将 UserDaoImpl 配置为 udimpl。

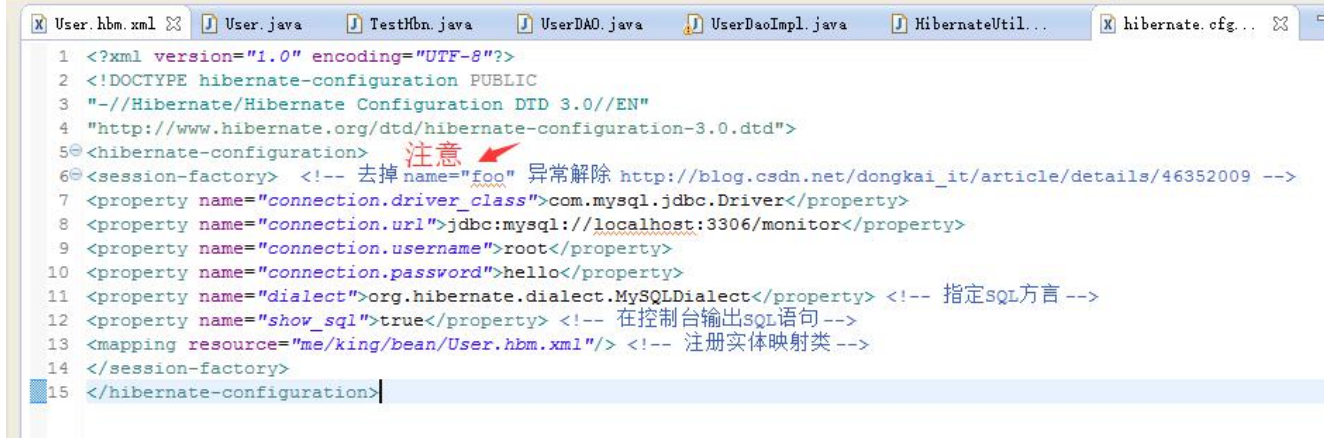

## 图 **5. hibernate.cfg.xml** 配置文件

从第 7 行~第 10 行配置了数据库 Driver 类, 数据库 url 地址(MySQL 为 url 格式), 数 据库连接用户名,数据库连接密码,

第11 行指定了数据库方言(每种数据库的方言不太一样,最好指定使用的数据库的方 言),

第 12 行配置在控制台输出 hibernate 自动生成的 sql 语句(方便调试),

在 13 行配置文件中注册与数据库表的实体映射类的配置文件位置,此处指定为 *me/king/bean/User.hbm.xml*

注意此处若在 session-factory 标签内指定 name 属性的话会报 "错误解析 JNDI 名字" 的错误。如下图 5.1,解决方法是不指定 name 属性

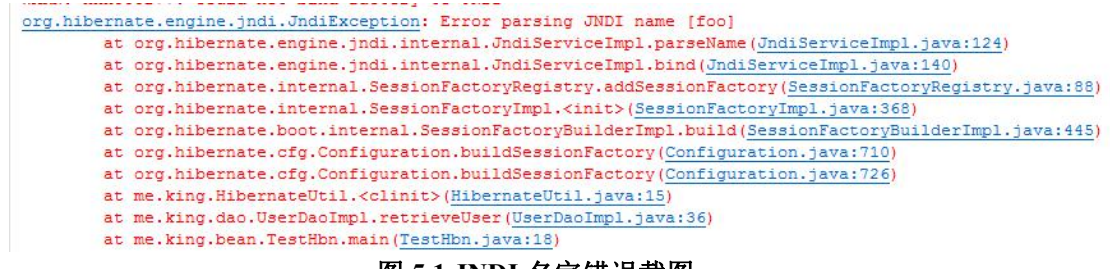

图 **5.1 JNDI** 名字错误截图

由于本次实验中并没有使用到 JNDI 相关的东西,但在 session-factory 中配置 name 属性 之后, Hibernate 试图将这个 sessionFacoty 注册到 JNDI 中, 但是却无法解析配置的 name, 所以报错。

解决方法参考此博客: [http://blog.csdn.net/dongkai\\_it/article/details/46352009](http://blog.csdn.net/dongkai_it/article/details/46352009)

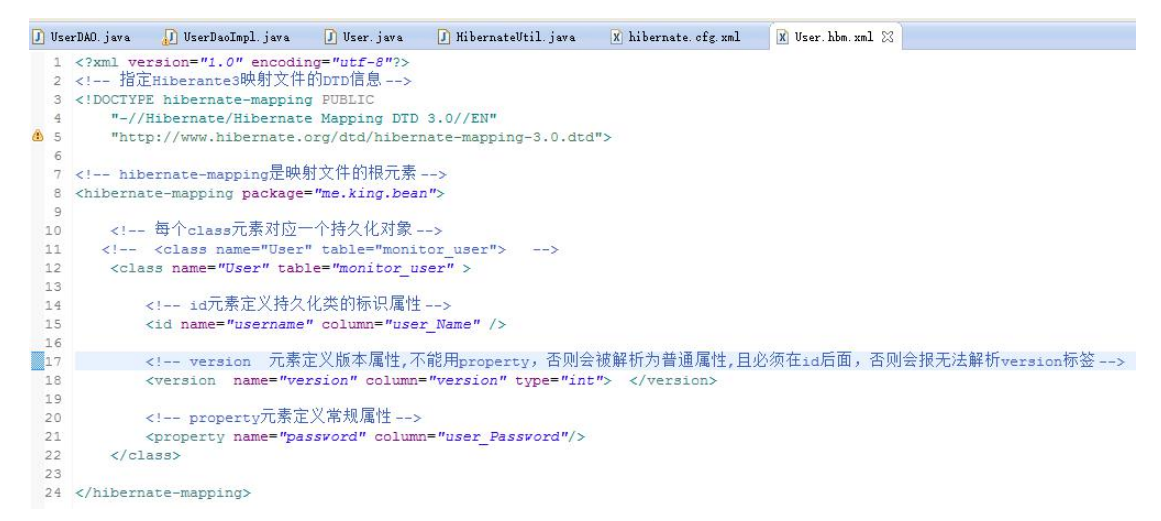

图 **6. User.hbm.xml** 映射配置文件

如图 6 所示, 在 User.hbm.xml 文件中配置了 User 类与数据库中表的映射关系, 此文件 的命名必须遵循 Xxx.hbm.xml 的格式,这样 hibernate 框架才会自动去帮助映射。

将 monitor\_user 表映射到 User 类上,id 标签定义持久化类的标识属性,即表的主键, property 定义其他的常规的属性,此处的定义标签中,若表的字段与持久化类属性名称不一 致则需显式使用 column 属性配置对应的表字段,否则可以省略 column 属性。

version 标签定义版本,不能用 property, 否则会被解析为普通属性,而且此标签必须跟在 id 标签后面,否则会报无法解析 version 标签的错误。

```
J UserDAO. java J UserDaoImpl. java J User. java & J Hiberns
   1 package me.king.bean;
   3 public class User {
          private String username; //主键, 用户名
   \overline{4}private String password; //密码
   \equivı
   6 private int version; //版本
   R\Thetapublic String getUsername() {
   \alphareturn username;
 10^{-1}\mathbf{A}11120public void setUsername (String username) {
  13
               this.username = username;
  14\overline{\mathcal{V}}15
 16\Thetapublic String getPassword() {
 17return password;
 18
          \overline{\mathbf{3}}19
 20⊜
          public void setPassword(String password) {
 21
               this.password = password:
 22
          \mathbf{R}23240public int getVersion() {
 25
               return version:
 26
          \overline{\mathbf{3}}27
 280public void setVersion(int version) {
 29
               this. version = version;
  30
           \overline{1}31 }
```
## 图 **7.** 持久化类 **User**

由于 hibernate 的配置, 此持久化类就是一个普通的 java 类, 即 pojo, 同时由于采用配 置文件的方式,所以并没有使用注解。

```
J UserDAO. java 23 J UserDaoImpl. java
                                    J User. java
                                                  I HibernateUtil. java
                                                                       \overline{\mathbf{x}}1 package me.king.dao;
  \mathbf{2}3 import me.king.bean.User;
  \overline{4}public interface UserDAO {
  5
         public void createUser(User user); //C操作, 创建
  \overline{a}public User retrieveUser(String name); //R操作, 查询
  7
         public void updateUser(User user); //U操作, 更新
  \mathbb{R}public void deleteUser(User user); //D操作, 删除
  \overline{9}10
         //p4新加测试内容
         public void testQueries(String name);//测试三种query的方法
 11
         public void testPessimistic(String name);//测试悲观锁
 12
         public void testOptimistic(String name);//测试乐观锁
 13
         public void testBatch(int num);//测试批处理mum为数目
 14
 15 }
```
### 图 **8. UserDAO** 接口

```
1 TestHbn. java \boxtimes (1) UserDaoImpl. java \boxtimes (X) beans. xml [1] User. java [1] UserDAO. java
   1 package me.king.dao;
   3<sup>®</sup> import me.king.HibernateUtil;
  1.516 public class UserDaoImpl implements UserDAO{
          //初始化spring上下文
  17private static ApplicationContext ctx = new ClassPathXmlApplicationContext ("beans.xml");
  18
20⊕
          public void createUser (User user) {
  35
\frac{1}{28} 37\opluspublic User retrieveUser(String name) { []
  54@ 56⊕
         public void updateUser (User user) {
  731
2 73⊕
          public void deleteUser (User user) {
//为了P4而特地实现的三个测试方法
910public void testQueries (String name) {
 12421260public void testPessimistic (String name) {
 146
₩148⊕
          public void testOptimistic (String name) {
 188
@190⊕
          public void testBatch(int num) {
214 }
```
## 图 **9 UserDaoImpl** 实现类概览

```
public void createUser (User user) {
    // TODO Auto-generated method stub
    Session s = null;Transaction tx = null;try{
         s = (ctx.getBean("hbutil", HibernateUtil.class)).getSession();tx = s.\text{beginTransaction} ();
         s.save(user);
         tx.\text{commit}();
    }finally{
         if(s!=null){
              s.close()\mathcal{Y}\mathcal{P}\mathbf{1}
```

```
public User retrieveUser (String name) {
   // TODO Auto-generated method stub
    Session s = null:
    try{
        s = (ctx.getBean("hbutil", HibernateUtil.class)).getSession();
        //采用HOL方式查询
        String sgl = "from User as u where u. username=' " + name + "''".//此处HoL语句中表名应该是oRM映射的类名 而不是数据库的表名
        Query query = s. createQuery (sql) ;
        User hUser = (User) query. list().get(0);
        return hUser; //最后返回的是HQL查询的数据
    }finally{
        if(s!=null){
            s.close()\rightarrow\ddot{\ }\mathcal{P}
```
## 图 **9.1 UserDaoImpl** 实现类 **createUser** 和 **retrieveUser** 方法

图 9.1 中,采用 HQL 的方式查询,同时第 37 行需要注意 sql 语句的写法,表名需要使 用 ORM 映射的类名而不是数据库的表名。否则会报 Xxxx is not mapped 的错误。如图 9.2

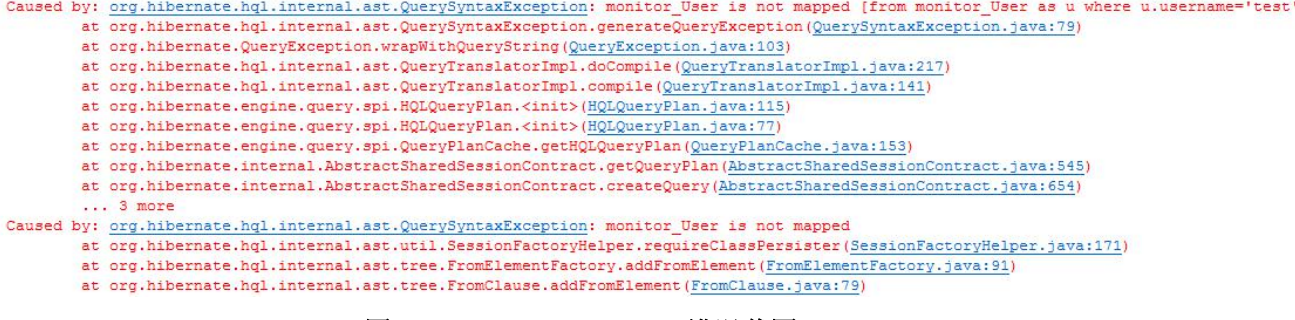

#### 图 **9.2 Xxxx is not mapped** 错误截图

解决方法参考博客: [http://blog.csdn.net/jsj\\_126abc/article/details/6582074](http://blog.csdn.net/jsj_126abc/article/details/6582074)

```
public void updateUser (User user) {
    // TODO Auto-generated method stub
    Session s = null:
    Transaction tx = null;try{
         s = (ctx.getBean("hbutil", HibernateUtil.class)).getSession();
         tx = s.\text{beginTransaction}();
         s.update(user);
         tx.commit();
    }finally{
         if(s!=null){
             s.close()\,\mathbf{1}\mathbf{1}
```

```
public void deleteUser (User user) {
    // TODO Auto-generated method stub
    Session s = null;
    Transaction tx = null;try{
         s = (ctx.getBean("hbutil", HibernateUtil.class)).getSession();
         tx = s.\text{beginTransaction}s.delete(user);
         tx.\text{commit}();
    }finally{
         if(s!=null){
             s.close()ł
    \mathcal{Y}\mathcal{F}
```
#### 图 **9. 2. UserDaoImpl** 实现类 **updateUser** 和 **deleteUser** 方法

```
public void testQueries (String name) {
     // TODO Auto-generated method stub
     Session s = null;try{
       y(<br><mark>_s = (ctx.getBean("hbutil", HibernateUtil.class)).getSession();</mark><br>//米用HQL方式查询
         //*/mny_y/i/i_g_m<br>String sql = "from User as u where u.username='"+ name +"'";<br>//此处HQL语句中表名应该是ORM映射的类名而不是数据库的表名
         Query query = s.createQuery(sql);<br>User hUser = (User) query.list().get(0);
          //Criteria方法
          Criteria c = s. GreateCriteria (User.class) ;
          c.add(Restrictions.eq("username",name)); //找用户名为name的
         User cUser = (User) c.list().get(0);
           //Example查询
         User user = ctx.getBean("user", User.class);//new User();
         user.setUsername(name):
          c.add(Example.create(user));
         System.out.println( "Username/Password/version:");
         System.out.println("HQL,"+ hUser.getUsername() + " / "+ hUser.getPassword() + " / "+ hUser.getVersion());<br>System.out.println("HQL,"+ hUser.getUsername() + " / "+ dUser.getPassword() + " / "+ dUser.getVersion());<br>System.ou
     }finally{
         if (s! = null) {
             s.close()\rightarrow\rightarrow\overline{1}
```
## 图 **9. 3. UserDaoImpl** 实现类 **testQueries** 方法

以此使用 HQL、QBC、QBE 的方式查询用一个用户。

```
public void testPessimistic(String name) {
       // TODO Auto-generated method stub
      Session s = null;try.<br>s = (ctx.getBean("hbutil", HibernateUtil.class)).getSession();<br>//采用HQL方式查询
            //www.www.www.ming.agr.mail.com/section-section-section-section-section-section-<br>//此处HQL语句中表名应该是ORM映射的类名 而不是数据库的表名
            <u>Query</u> query = s.createQuery(sql);<br>//在HQL查询处,对所有别名为u的User记录加悲观锁,使用for update在数据库层实现,
            query.setLockMode("u", LockMode.UPGRADE);
            using host in the state of the state of the state of the state of the state of the state of the state of the s<br>System.out.println ( "Username/Password/version:");<br>System.out.println ( "HQL,"+ hUser.getUsername () + " / "+ 
      }finally{
            if(s!=null){
                 s.close()\overline{1}\mathbf{1}\overline{\mathbf{3}}
```
## 图 **9. 4. UserDaoImpl** 实现类 **testPessimistic** 方法

```
public void testOptimistic (String name) {
      // TODO Auto-generated method stub
      String sql = "from User as u where u.username='"+ name +"'";
      //在session s之后新建一个session s2
      Session s = (ctx.getBean("hbutil", HibernateUtil.class)).getSession();<br>Query query = s.createQuery(sql); //必须在s2创建之前查询, 否则不会报错
      Session s2 = (ctx.getBean("hbutil", HibernateUtil.class)), getSession();<br>Query query2 = s2.createQuery(sq1);User user = (User) query.list().get(0);<br>User user2 = (User) query2.list().get(0);
      System.out.println("user: "+ user.getUsername() + " / "+ user.getPassword() + " / "+ user.getVersion());<br>System.out.println("user2: "+ user2.getUsername() + " / "+ user2.getPassword() + " / "+ user2.getVersion());
try{
           Transaction tx = s \cdot \text{begin}Transaction();
           Transaction tx2 = s2.beginTransaction();<br>//使用user2更新user
           user2.setPassword("name2");
            s2.update(user2);
           sz.upuace (userz);<br>tx2.commit();//tx2提交后会更新,在tx.commit()处会报版本错误<br>//此时查询最新的user
           User user3 = retrieveUser(name); //查看此时的user信息
           System.out.println("user3: "+ user3.getUsername() + " / "+ user3.getPassword() + " / "+ user3.getVersion());
            //使用user更新user
           user.setPassword("name1");
           s.update(user):
            tx.commit();
      }finally{
           if(s!=null)s.close()if(s2!=null){
                s2.close()\mathbf{A}\overline{\phantom{a}}\bf{1}
```
## 图 **9. 5. UserDaoImpl** 实现类 **testOptimistic** 方法

```
public void testBatch(int num) {
    // TODO Auto-generated method stub
    Session s = null:
    try{
        s = (ctx.getBean("hbutil", HibernateUtil.class)).getSession();
        Transaction tx =s.beginTransaction();
        for ( int i=0; i<num; i++ ) {
             //User u = ctx.getBean("user", User.class);
            //u.setUsername("username"+i);
            //u.setPassword("username"+i);
             //s.save(u); //添加记录
            String sql = "from User as u where u.username='username"+ i +"'";
            Query query = s. createQuery(sql);
             if(!query.list().isEmpty()){ //若查询结果为非空
                 User u = (User) queryuntil () .get (0) ;s.delete(u); //删除记录
            \mathcal{V}if ( i % 20 == 0 ) { //20, 是因为与JDBC默认的批处理大小一样
                s.flush(); //使用flush方法将所有插入的用户写入数据库
                s.clear(): //将内存释放, 为下一次插入准备
            \overline{\mathbf{1}}\mathcal{F}tx.commit();
    }finally{
        if(s!=null){
            s.close()\overline{\mathbf{a}}\overline{\mathbf{3}}\mathbf{r}
```
#### 图 **9. 6. UserDaoImpl** 实现类 **testBatch** 方法

```
J UserDAO.java J UserDaoImpl.java J User.java
                                                   Il HibernateUtil. java &
  1 package me.king;
  \overline{2}3<sup>0</sup> import org.hibernate.Session; []
  6.57 //hibernate 工具类, 提供sessionFactory和session
  8 public class HibernateUtil {
         private SessionFactory sessionFactory;
  \overline{9}public HibernateUtil(){ //将session变为非静态
 10⊖
 11Configuration cfq = new Configuration();
 12
              cfg.configure();
 13
              sessionFactory = cfg.buildSessionFactory();
 14子
 150
         public SessionFactory getSessionFactory() {
 16
              return sessionFactory;
 17\rightarrow180
         public Session getSession() {
 19
              return sessionFactory.openSession();
 20
         \mathcal{Y}21 }
```
#### 图 **10. HibernateUtil** 工具类

为了测了乐观锁,获取多个不同的 session,所以将 P3 中 HibernateUtil 类的方法和属性

修改为非 static。

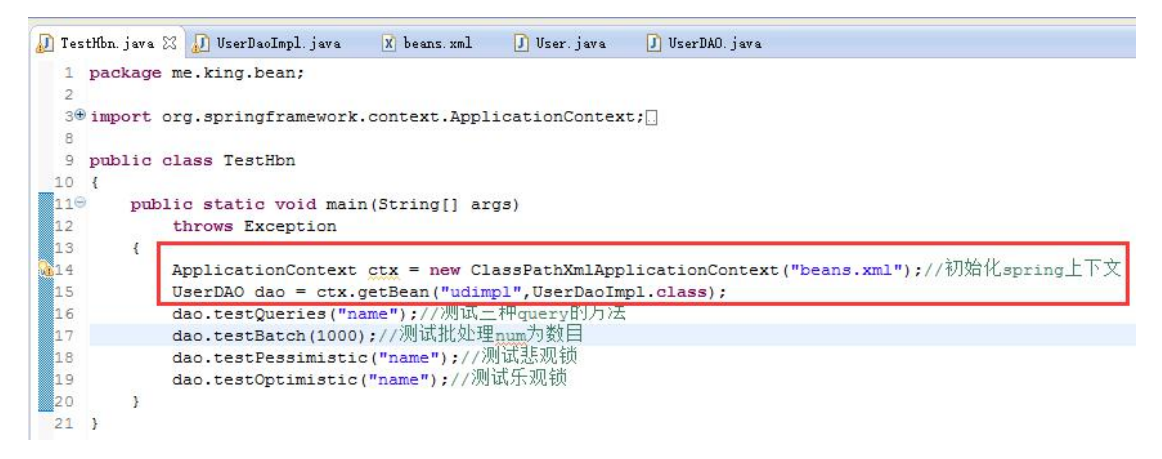

图 **11. TestHbn** 测试类

图 11.TestHbn 测试类,在类主函数 main 中,直接对本次实验需要的 hibernate CRUD 操 作进行测试, 使用 spring 将 udimpl "注射"到 main 函数中, 测试方式如下:

测试三种查询方法,测试批处理添加用户,测试悲观锁,测试乐观锁。具体实现代码请 看图 9.\* 系列截图。

```
INFO: HHH000397: Using ASTQueryTranslatorFactory
Hibernate: select user0_.user_Name as user_Nam1_0_, user0_.version as version2_0_, user0_.user_Password as user_Pas3_0_ fro
Jan 14, 2017 3:34:36 PM org.hibernate.internal.SessionImpl createCriteria
WARN: HHH90000022: Hibernate's legacy org.hibernate.Criteria API is deprecated; use the JPA javax.persistence.criteria.Crit
Hibernate: select this_.user_Name as user_Nam1_0_0_, this_.version as version2_0_0_, this_.user_Password as user_Pas3_0_0_
Hibernate: select this .user_Name as user_Nam1_0_0, this .version as version2_0_0, this .user_Password as user_Pas3_0_0
Username/Password/version:
HQL, name / name2 / 3
QBC, name / name2 / 3
QBE, name / name2 / 3
```
#### 图 **12.** 测试三种查询方法时控制台输出的 **SQL** 语句及辅助信息截图

可以看到 HQL、QBC、QBE 三种方式查询到的用户数据都是一样的。

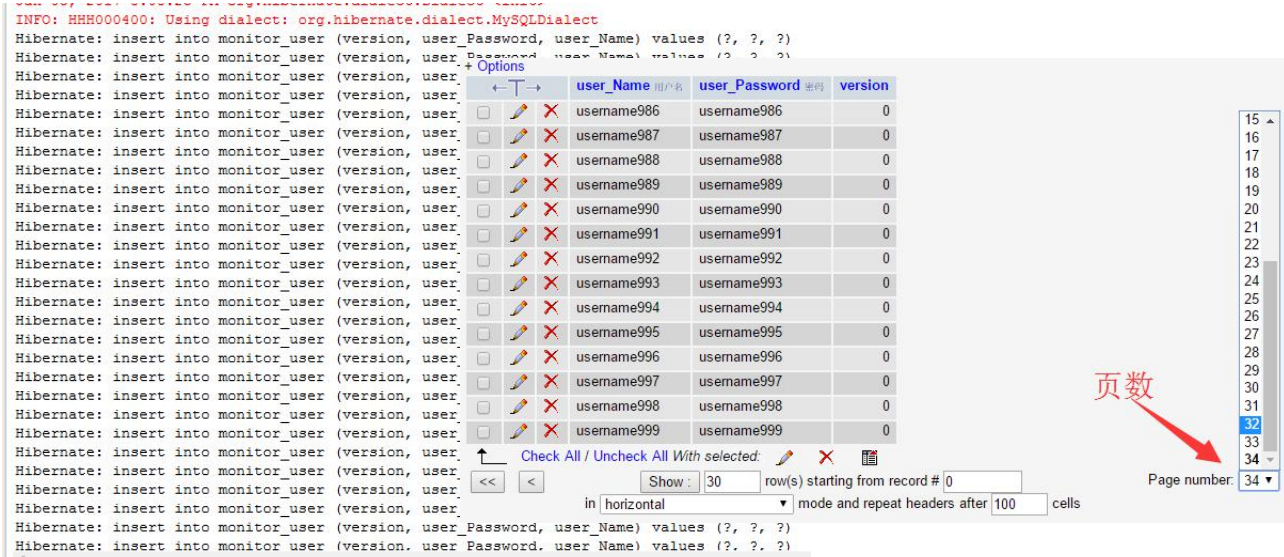

## 图 **13.** 测试批处理添加用户时控制台输出的 **SQL** 语句及数据库结果截图(**P4** 内容)

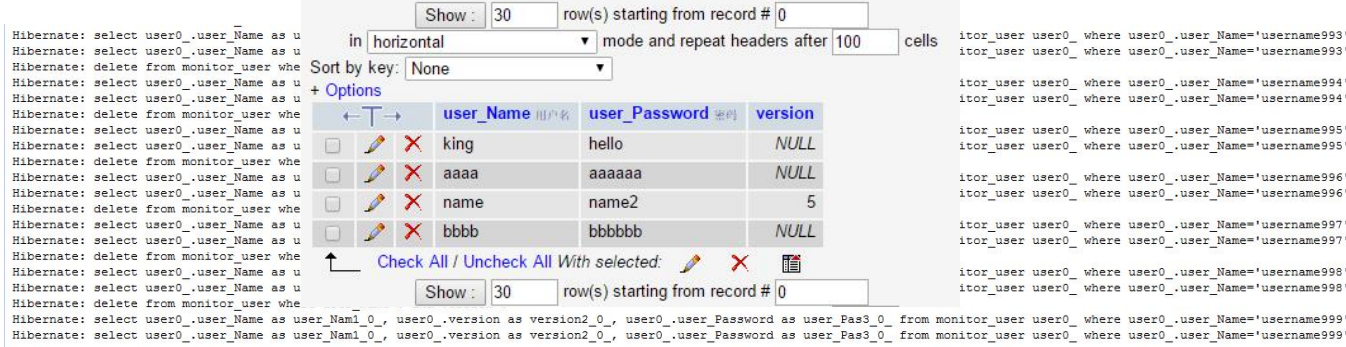

## 图 **13.1** 测试批处理删除用户时控制台输出的 **SQL** 语句及数据库结果截图(**P5** 内容)

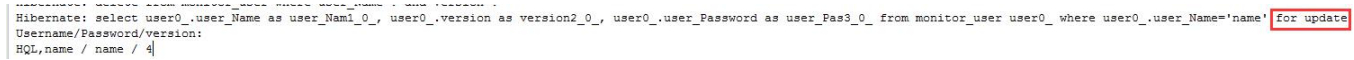

## 图 **14.** 测试悲观锁时控制台输出的 **SQL** 语句及辅助信息截图

注意看图 14 最后的 for update, 表示使用了数据库加锁的方式实现悲观锁。

Mibernate: select user).user Name as user Nami 0, user0..version as version2.0, user0..user Password as user Pass.0. from monitor user user0 where user0.user Name" hame"<br>Hibernate: select user0.user Name as user Nami 0, us

#### 图 **15.** 测试乐观锁时控制台输出的 **SQL** 语句及辅助信息截图

图 15 中,在测试乐观锁的输出中:

绿 1 表示两个 session 都查询到相同的用户数据,

绿 2 表示此时 session2 已经执行完成, 将密码更新为 name2, 同时 version 为 5。

绿 3 表示此时报错的信息为,乐观锁异常,在程序中可以通过捕捉此异常以处理它。

## **5.**实验总结

对概念/方法的理解与总结,实验碰到的问题及解决方法……

由于仅仅用到了最最基本的 spring 的方法和功能,本次 spring+hibernate 的集成实验基本 没有遇到任何问题。

本次实验五并没有在 web.xml 中配置 listener 标签, 即:

<param-name>contextConfigLocation</param-name>

<param-value>/WEB-INF/applicationContext\*.xml,classpath\*:applicationContext\*.xml</param-value> </context-param> <listener>

<listener-class>org.springframework.web.context.ContextLoaderListener</listener-class> </listener>

因为没有采用 struts 且使用了手动加载 beans.xml 文件, 所以不需要将 spring 的 ContextLoaderListener 当作 struts 的监听器来自动加载 beans.xml 文件。